## **Paco Muñoz. IES Virgen de la Cabeza – Marmolejo (Jaén)**

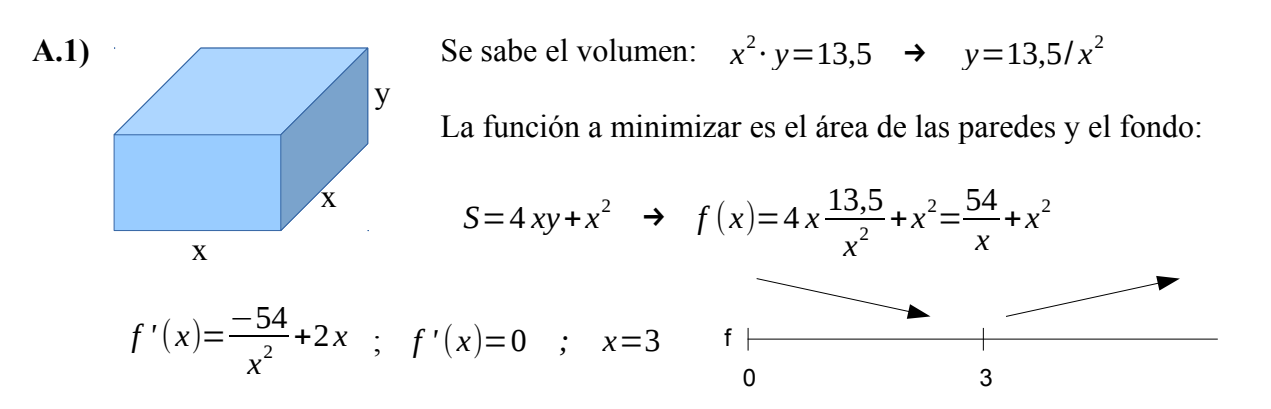

Tenemos un mínimo para la chapa haciendo la base de 3x3 m y la altura de 1,5 m.

**A.2)** 
$$
\int \frac{-x^2}{x^2 + x - 2}
$$
. Es una integral racional. Lo primeiro es hacer la división y se obtiene:

$$
\int \frac{-x^2}{x^2 + x - 2} dx = \int -1 dx + \int \frac{x-2}{x^2 + x - 2} dx = -x + I_1
$$
. Descomponemos la fracción en I<sub>1</sub>:

Se descompone el denominador:  $x^2+x-2=(x+2)(x-1)$ 

Se descompone la fracción: *x*−2  $x^2 + x - 2$  $=\frac{A}{\sqrt{2}}$  $\frac{A}{x+2} + \frac{B}{x-2}$  $\frac{z}{x-1}$  ;  $x-2=A(x-1)+B(x+2)$ 

Se da valores a *x* y se obtiene:  $A = \frac{4}{3}$ 3 ;  $B = \frac{-1}{2}$  $\frac{1}{3}$ .

Ya podemos hacer  $I_1 = \frac{4}{3}$ 3  $\ln |x+2| - \frac{1}{2}$ 3 ln|*x*−1|

$$
\int \frac{-x^2}{x^2 + x - 2} = -x + \frac{4}{3} \ln|x + 2| - \frac{1}{3} \ln|x - 1| + K
$$

**A.3.a)**  $A = \begin{bmatrix} \lambda \\ 1 \end{bmatrix}$  $\lambda$  1  $-1$ λ 0 λ  $\begin{pmatrix} 1 & 1 & -\lambda \\ 1 & 1 & -\lambda \end{pmatrix}$  $\vert A \vert = 0$  . El determinante siempre vale 0, para cualquier valor de  $\lambda$ ; el rango nunca es 3. Puede ser 2 ó 1.

Tomamos un menor de orden 2:  $\begin{vmatrix} \lambda & 0 \\ 1 & 1 \end{vmatrix} = 0 \rightarrow \lambda = 0$ . Tomamos otro:  $\begin{vmatrix} \lambda & 1 \\ 1 & 1 \end{vmatrix} = 0 \rightarrow \lambda = 1$ .

# **Paco Muñoz. IES Virgen de la Cabeza – Marmolejo (Jaén)**

Con esto tenemos que siempre hay un menor de orden 2 que es distinto de 0. Por tanto el rango de la matriz A es siempre 2.

Veamos la ampliada:  $\lambda$ λ 1 −1 λ 0 λ  $\begin{bmatrix} 1 & 1 & 0 \\ 1 & 1 & 0 \end{bmatrix}$  $=-\lambda^2$  ;  $\lambda=0$  . Si  $\lambda=0$  el rango es 2. Si no es 3.

Conclusión: Si  $\lambda \neq 0$ ; rang(A) = 2; rang( $\overline{A}$ ) = 3; Sistema incompatible.

Si  $\lambda = 0$ ; rang(A) = 2; rang( $\overline{A}$ ) = 2; n = 3; Sistema compatible indeterminado.

**A.3.b)** El sistema queda:  $\begin{array}{c|c} y-z=-1 \\ x+y=0 \end{array}$ . Damos valor paramétrico a *z* y despejamos las otras. Se obtiene: *z*=*t ; y*=−1+*t ; x*=1−*t*

**A.4.a)** Los vectores  $\overrightarrow{AB}$ ,  $\overrightarrow{AC}$ ,  $\overrightarrow{AD}$  deben tener rango 2:  $\begin{vmatrix} 2 & 0 & 2 \\ -1 & 1 & -1 \\ 2 & 0 & m \end{vmatrix}$  $-1$  1  $-1$  $\begin{vmatrix} 1 & 1 \\ 2 & 0 \\ 0 & m-1 \end{vmatrix}$ =0 *; m*=3

**A.4.b)**  $\overrightarrow{AB} = (2, 0, 2)$ . Este será el vector normal del plano pedido.

Punto medio del segmento  $\overline{AB}$ :  $M(1, 0, 2)$ . El plano contiene a ese punto.  $\Pi$ :  $2x+2z+D=0$  ; Se sustituve el punto M y se obtiene  $D=-6$ . La solución es: Π:2 *x*+2 *z*−6=0 **A.4.c)**  $S = \frac{|\overrightarrow{AB} \times \overrightarrow{AC}|}{2}$ 2  $=\frac{\sqrt{8}}{2}$  $\frac{\sqrt{8}}{2} = \sqrt{2} ud^2$  $A \t M \t B$ 

$$
\overrightarrow{AB} \times \overrightarrow{AC} = \begin{vmatrix} i & j & k \\ 2 & 0 & 2 \\ -1 & 1 & -1 \end{vmatrix} = (-2, 0, 2)
$$

## **Paco Muñoz. IES Virgen de la Cabeza – Marmolejo (Jaén)**

**B.1)** 
$$
\lim_{x \to 0} \frac{ax^2 + bx + 1 - \cos x}{\operatorname{sen} x^2} = \left(\frac{0}{0} (L' \text{ Hopital})\right) = \lim_{x \to 0} \frac{2ax + b + \operatorname{sen} x}{\cos x^2 \cdot 2x} = \left(\frac{b}{0}\right)
$$
. Como se sabe que el límite

es finito, debe ser  $\mathbf{b} = \mathbf{0}$ . Y entonces podemos volver a aplicar L'Hopital:

$$
\lim_{x \to 0} \frac{2a + \cos x}{\sin x^2 \cdot 2x \cdot 2x + \cos x^2 \cdot 2} = \frac{2a + 1}{2}
$$
. Se iguala a 1 y se obtiene  $a = \frac{1}{2}$ 

**B.2)** Del punto P se obtienen dos datos:  $f(1) = 2y f'(1) = 0$ . Hay que hacer la integral dos veces para llegar a *f* :

$$
f'(x) = \int \ln x \, dx = \begin{bmatrix} u = \ln x &; \, du = \frac{1}{x} \, dx \\ dv = dx &; \, v = x \end{bmatrix} = \ln x \cdot x - \int dx = x \cdot \ln x - x + K_1
$$

$$
f(x)=\int (x \ln x - x + 1) dx = \begin{bmatrix} u = \ln x &; & du = \frac{1}{x} dx \\ dv = x dx &; & v = \frac{x^2}{2} \end{bmatrix} = \left[ \ln x \cdot \frac{x^2}{2} - \int \frac{x}{2} dx \right] - \frac{x^2}{2} + x = \frac{x^2}{2} \cdot \ln x - \frac{x^2}{4} - \frac{x^2}{2} + x + K_2
$$
  

$$
f(1)=2 \implies -\frac{1}{4} - \frac{1}{2} + 1 + K_2 = 2 \implies K_2 = \frac{7}{4} ;
$$
  

$$
f(x) = \frac{x^2}{2} \cdot \ln x - \frac{x^2}{4} - \frac{x^2}{2} + x + \frac{7}{4} = \frac{2x^2 \cdot \ln x - 3x^2 + 4x + 7}{4} = \frac{2x^2 \cdot \ln x - 3x^2 + 4x + 7}{4} = \frac{2x^2 \cdot \ln x - 3x^2 + 4x + 7}{4} = \frac{2x^2 \cdot \ln x - 3x^2 + 4x + 7}{4} = \frac{2x^2 \cdot \ln x - 3x^2 + 4x + 7}{4} = \frac{2x^2 \cdot \ln x - 3x^2 + 4x + 7}{4} = \frac{2x^2 \cdot \ln x - 3x^2 + 4x + 7}{4} = \frac{2x^2 \cdot \ln x - 3x^2 + 4x + 7}{4} = \frac{2x^2 \cdot \ln x - 3x^2 + 4x + 7}{4} = \frac{2x^2 \cdot \ln x - 3x^2 + 7}{4} = \frac{2x^2 \cdot \ln x - 3x^2 + 7}{4} = \frac{2x^2 \cdot \ln x - 3x^2 + 7}{4} = \frac{2x^2 \cdot \ln x - 3x^2 + 7}{4} = \frac{2x^2 \cdot \ln x - 3x^2 + 7}{4} = \frac{2x^2 \cdot \ln x - 3x^2 + 7}{4} = \frac{2x^2 \cdot \ln x - 3x^2 + 7}{4} = \frac{2x^2 \cdot \ln x - 3x^2 + 7}{4} = \frac{2x^2 \cdot \ln x - 3x^2 + 7}{4} = \frac{2x^2 \cdot \ln x -
$$

4

4

**B.3.a)** Matriz A:  $|A| = \begin{vmatrix} -1 & 2 \\ 2 & m \end{vmatrix} = -m-4$ . Si  $m = -4$ , rang(A) = 1. Si  $m \neq -4$ , rang(A) = 2.

4

2

Matriz B: Tenemos un menor de orden 2 distinto de 0 :  $\begin{vmatrix} 1 & 2 \\ 3 & 2 \end{vmatrix} \neq 0$  . Por tanto rang(B)  $\geq 2$ 

2

$$
|B| = \begin{vmatrix} 1 & 2 & 0 \\ -2 & m & 0 \\ 3 & 2 & m \end{vmatrix} = m^2 + 4m ;
$$
  
\n
$$
m^2 + 4m = 0 ; m = 0 , m = -4 . \text{Si } m = 0 6 - 4 , \text{ rang}(B) = 2. \text{Si } m \neq 0 \text{ y - 4 , rang}(B) = 3.
$$
  
\nLas dos matrices tienen el mismo rango (que es 2) cuando **m** = **0**.

**B.3.b)** 
$$
-m-4=m^2+4m
$$
;  $m=-4$ ,  $m=-1$ 

# **Paco Muñoz. IES Virgen de la Cabeza – Marmolejo (Jaén)**

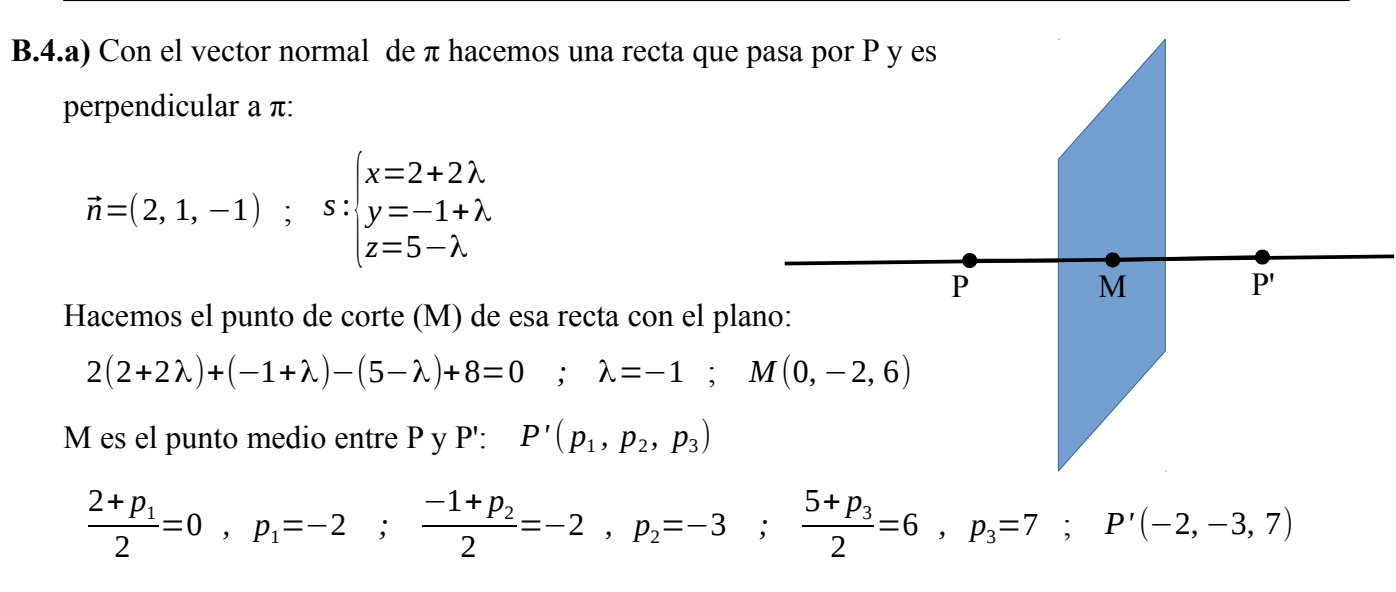

**B.4.b)** En la ecuación de *r* se observa que el punto P del apartado anterior pertenece a esta recta. Ya tenemos su simétrico.

Hacemos también el punto de corte de *r* con π: (Q)

$$
r: \begin{cases} x=2-2\lambda \\ y=-1+3\lambda \\ z=5+\lambda \end{cases}
$$
  
2(2-2\lambda)+(-1+3\lambda)-(5+\lambda)+8=0 ;  $\lambda=3$  ;  
Q(-4, 8, 8)

La recta pedida (r') es la que pasa por P' y por Q:

$$
\overline{P'Q} = (-2, 11, 1) ; \quad r': \begin{cases} x = -2 - 2\lambda \\ y = -3 + 11\lambda \\ z = 7 + \lambda \end{cases}
$$

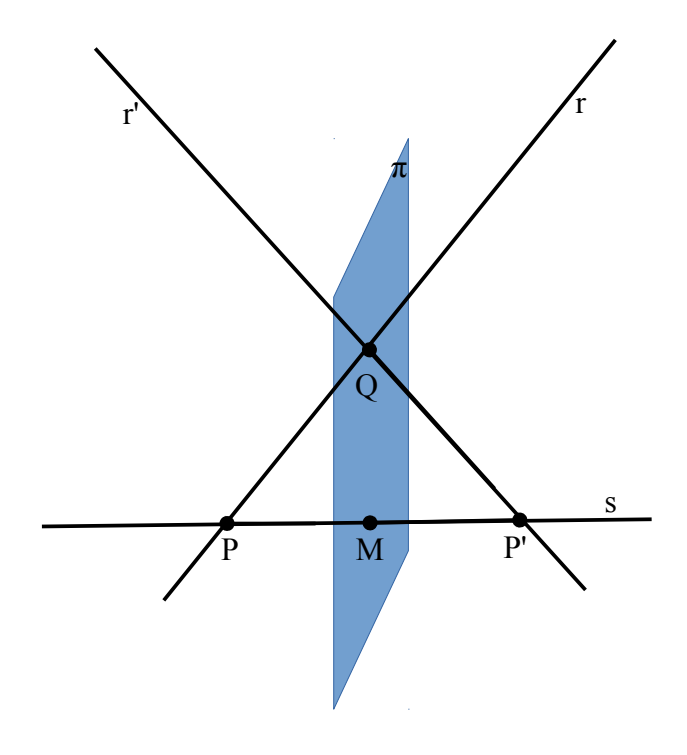